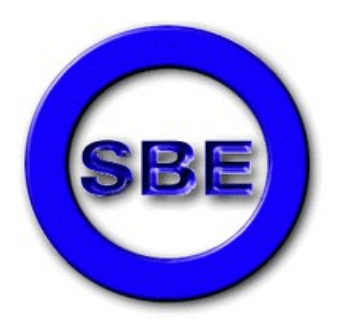

# The Society of Broadcast Engineers

**Fox Valley Wisconsin SBE Chapter 80 PO Box 1519 Appleton, WI 54912-1519**

 **January 2013**

The January meeting of SBE chapter 80 will be Tuesday January 15th at the Out of Town club at noon.

Chairman's Corner

Greetings Everyone,

I sincerely hope that all of you had a Merry Christmas and a Happy New Year!

SBE Chapter 80 celebrated the holidays with our annual gathering at the Out 'O Town Club on December 11<sup>th</sup>, where good fellowship was enjoyed among some 20 of our members and spouses attending.

Our next meeting will be on Tuesday, January 15<sup>th</sup>, 2013 at the Out 'O Town Club in Kaukauna. Our noon meal will be followed by a general meeting and the usual good conversation.

I wish to take this opportunity to thank Tim Laes for his work as our outgoing chapter chairman, and for helping me come up to speed as your new chairman.

A reminder that our Newsletter, Chapter 80 items of interest and other SBE information are posted on our website [http://www.sbe80.org.](http://www.sbe80.org/)

Future Events:

Tuesday, Feb. 19, 2013 – Chapter Meeting, program TBA

Tuesday, Mar. 19, 2013 – Chapter Meeting, program TBA

We look forward to seeing you at noon on Tuesday, Jan. 15<sup>th</sup>.

Regards, Steve Konopka

## **CHAPTER 80 ELECTED AND APPOINTED OFFICERS 2011-2012**

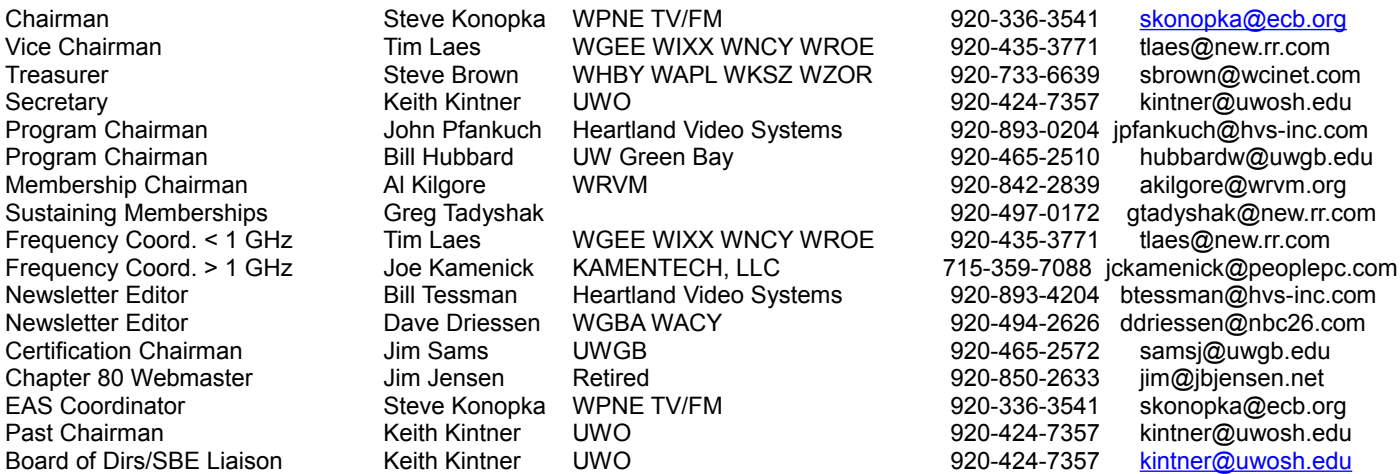

#### **Kwik Trip gas and gift cards**

We have had several requests for holiday themed Kwik Trip gas and gift cards in various denominations and I am happy to report that we have some available. I know some people are looking to use them for stocking stuffers or gifts for the newspaper carrier, babysitter, postman etc.

These cards are different from the everyday cards we have, as they feature a holiday / winter theme printed in color on the card itself.

Of course, these cards can be used for ordinary gasoline, food and car wash purchases as well at any Kwik Trip location.

Denominations we have are \$10, \$25, \$50 and \$100. Cards will be available at the SBE holiday party next week. I can also deliver those in December to most members in the Green Bay Appleton Oshkosh area. If you are interested, please e mail Steve Brown at **sbrown@wcinet.com**. Thanks for supporting our Kwik Trip fund raiser.

## **Steve Brown, CPBE, CBNT**

**SBE [Certification Pin](http://r20.rs6.net/tn.jsp?e=001vvh62ZSnQyOoVo_kY_tdxcrlXQF6ir8Npbtdg_Nwsi4t1fqli7a0XASVOQ043Gt1I9ilvVRJfNkAih0wjMkU9hzS2GOOeZFemGvnPzg1qTgwWcZpP-wLbdEItKYLaE_zDz-fYpYtiN6h6iFA-2FHUCoTYZO_bpxm)** If you currently hold an SBE Certification, you can purchase a corresponding SBE [Certification Pin.](http://r20.rs6.net/tn.jsp?e=001vvh62ZSnQyOoVo_kY_tdxcrlXQF6ir8Npbtdg_Nwsi4t1fqli7a0XASVOQ043Gt1I9ilvVRJfNkAih0wjMkU9hzS2GOOeZFemGvnPzg1qTgwWcZpP-wLbdEItKYLaE_zDz-fYpYtiN6h6iFA-2FHUCoTYZO_bpxm) The pin costs \$12 each and is a great way to show what you have worked hard to accomplish.

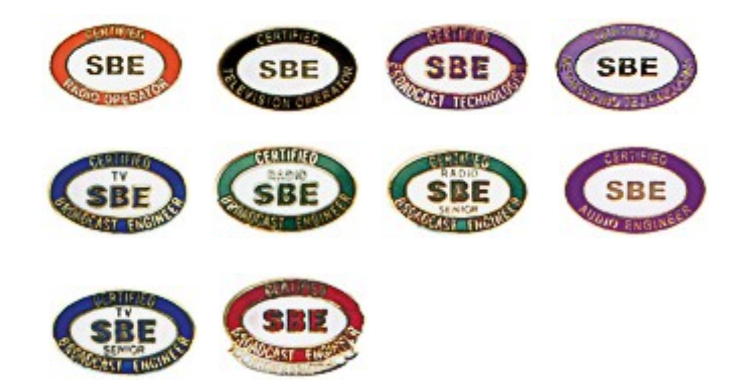

If you have any questions regarding [SBE certifications,](http://r20.rs6.net/tn.jsp?e=001vvh62ZSnQyPnOjO9IP8XvIvhRn3XwzKZMfhQiP5dRmcxJ5GpRjuCmbjX08POyK93c5O5q5-kRrAQyTI_HCQ3KVVDBjIlfX97uG7rwJxzmFBmVirO7Gs1xHwq6y7p13XuFEcYPgJGXWY=) please contact the Certification Director, **[Megan Clappe](mailto:mclappe@sbe.org)**. (sbe.org)

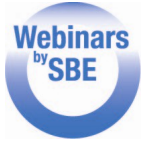

**[IP Networking, part 3 - IP Address Management](http://r20.rs6.net/tn.jsp?e=001vvh62ZSnQyORVQicghixzon2FaWAVG_rjk-6saJYjr8HTCwmbW-8OaDSKK7EdTSmIbUNG2YAQrI0MXB5aXwSfQd3ig26I093Me0sj7OMHig=)** Webinars with Wayne Pecena, CPBE, 8-VSB, AMD, DRB, CBNE **January 31 -2-3:30 p.m. ET** SBE members - \$49 ; non-members - \$75

An understanding of IP address principals and practices is essential to properly design, manage, and support IP networks. This webinar will provide a practical tutorial in IPv4 addressing principals, addressing schemes, and subnet design using private and public addressing. The webinar will include practical exercises to reverse engineer an unknown IP address plan and steps to designing an IP addressing scheme focused upon a small broadcast facility.

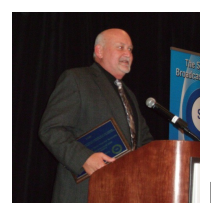

Presenting this webinar is Wayne Pecena, CPBE, 8-VSB, AMD, DRB, CBNE

Presenting this webinar is Wayne Pecena, CPBE, 8-VSB, AMD, DRB, CBNE. Wayne is the Assistant Director of Educational Broadcast Services in the Office of Information Technology at Texas A&M University. In this position, he serves as the Director of Engineering of TTVN: The Enterprise Videoconference and Data Network serving the Texas A&M University System and Public Broadcast stations KAMU-TV and KAMU-FM serving the Brazos Valley area. He is a member of the SBE Education Committee, and regularly presents on networking technology. **[Click here for more](http://r20.rs6.net/tn.jsp?e=001vvh62ZSnQyORVQicghixzon2FaWAVG_rjk-6saJYjr8HTCwmbW-8OaDSKK7EdTSmIbUNG2YAQrI0MXB5aXwSfQd3ig26I093Me0sj7OMHig=)  [information and to register.](http://r20.rs6.net/tn.jsp?e=001vvh62ZSnQyORVQicghixzon2FaWAVG_rjk-6saJYjr8HTCwmbW-8OaDSKK7EdTSmIbUNG2YAQrI0MXB5aXwSfQd3ig26I093Me0sj7OMHig=)**

(sbe.org)

## **SBE offers Project Management Courses from the Project Management Institute®**

The SBE is pleased to have a library of online **[Project Management courses and simulations](http://r20.rs6.net/tn.jsp?e=001vvh62ZSnQyNfeVZY3yNOcNXEM1bFkvKdYL5Wjaumb7ohUAktq65v-KdF4-UDIJGRE-081JPiw2dTaHnRCxYnN9KBz_2Ydrug550TZ5pli8P8dMGycwi4i_R10MPY3gWg74UcJRiJZGpIKabwyNyC3w==)** available at a 10% discount to members of the SBE!

Select from a library of 26 courses to prepare for your PMP® certification exam, learn more about Agile, refresh basic project management concepts or earn PDUs whenever and wherever you want. These courses are designed to help you strengthen your project management skills and advance your career.

#### FEATURES & BENEFITS:

**Practice Exams** - Test your comprehension throughout the PMP® Exam Prep course. Two selfassessment quizzes accompany each module, and the course concludes with 400 practice questions.

**Retain knowledge** - Play interactive exercises and think through real-world examples and case studies to apply newly learned PMBOK® Guide concepts.

**Suit yourself** - Access courses anytime and anywhere with an internet connection. Determine your own course schedule, and complete courses on your own time.

**Avoid stress** - No need to fight traffic or rush to get to a classroom. Sign into courses from the comfort of your own home or office.

**Set your own pace** - Need extra time to process complex concepts? Want to power through multiple modules? Go right ahead-you set the pace.

**Ask questions** - Submit course-related questions to a project management expert with the "Ask the Expert" feature. You can expect a response within 24 hours.

**Explore beyond** - Courses include links to external web resources to enhance your understanding of PMBOK® Guide concepts.

**Real-world practice** - Simulations are the closest thing to on the job experience you can get. You are placed in the virtual hot-seat as the project manager on a challenging project and, with some expert help, must guide the project from start to finish.

**Real-time feedback** - Simulations include video commentary from subject matter experts to help coach you through the simulation and to provide immediate feedback on all project-decisions.

**Save money** - Courses are affordable, convenient and accessible from any computer with an internet connection, so there are no travel costs.

#### **READY TO ENROLL?**

**[Visit the SBE website](http://r20.rs6.net/tn.jsp?e=001vvh62ZSnQyNfeVZY3yNOcNXEM1bFkvKdYL5Wjaumb7ohUAktq65v-KdF4-UDIJGRE-081JPiw2dTaHnRCxYnN9KBz_2Ydrug550TZ5pli8P8dMGycwi4i_R10MPY3gWg74UcJRiJZGpIKabwyNyC3w==)** to learn more and register. To obtain the 10% discount, enter Code SBE10 in the discount code field when registering for a course. (sbe.org)

**SBE Regulatory Update** Protect your wireless mics from TV White Space device interference The TV Band White Space Device initiative continues to move forward in light of the FCC's Broadband plan and the TV Incentive Auction rule making. This is an update of some of the recent notices released by the FCC over the last several months and how they affect wireless microphone operation.

September 19, 2012 - The FCC Opens Wireless Microphone Registration of major event/production venues in the East Coast region: New York, New Jersey, Pennsylvania, Delaware, Maryland, Washington, DC, Virginia and North Carolina. The Public Notice released on this date outlines the procedures a venue (e.g. sporting event, large theatrical production, etc.) must follow to apply for registration for unlicensed microphone operation at the venue location. Initial application is with the FCC. If the request meets the criteria it is placed on public notice for 30 days for comment. If there are no objections the venue can then register their event through one of the approved White Space Database administrators.

December 6, 2012 - The FCC issued a Public Notice authorizing approved TV White Space Database systems to provide service to unlicensed radio devices (aka TV Band White Space Devices). The FCC feels this is appropriate since there has been ample time since the September notice to register an unlicensed microphone venue. Concurrent with this notice the FCC opened up, across the nation, the registration for major event/production venues similar to what they did on September 19. These venues, requesting protection for unlicensed wireless microphones, can begin filing their applications for registration with the FCC. The FCC also anticipates expanding from regional to nationwide operations of TV White Space Database systems (i.e. service to TV Band White Space Devices) by mid-January 2013.

Conclusion - The takeaway for broadcasters holding a BAS authorization for operation of wireless microphones in the TV bands is this: They should ensure their studios and other locations of frequent and known wireless microphone use are registered with an approved TV White Space Database system of their choosing. There is no cost to register a location for a licensed user. Understand that the states mentioned in the September notice are "HOT and On-Line" now. Failure to register your location may

result in interference from a TV White Space device. With unlicensed wireless microphone registration now open nationwide, expect the FCC to soon also authorize TV White Space Device operation nationwide. For our members who work for companies that produce large events that use unlicensed microphones, consider registering those venues for protection. Do remember, however, you need to apply at least 30 days prior to the event and must meet FCC eligibility criteria.

There are currently two approved TV White Space Database systems: Spectrum Bridge and Telcordia. I would expect the FCC to be approving others before long. At this time there are few TV Band White Space Devices in operation. Expect that number to grow in the near future. Be ready.

The information in this SBE Regulatory Update is provided by Joe Snelson, CPBE, 8-VSB, SBE Vice President and Chairman of the SBE Frequency Coordination Committee. Snelson is vice president of engineering, local media group at Meredith Corporation. (sbe.org)

*Two of the Green Bay TVs have already registered as of a couple of weeks ago including my station. I used Spectrum Bridge. [http://whitespaces.spectrumbridge.com](http://whitespaces.spectrumbridge.com/Main.aspx) Licensed wireless mics are referred to as 'Low power Auxiliary Stations'. Its possible to register a channel (or range of channels) for an area but they can't be more than 3000 feet on a side. Its simpler to register a location in a city or town (E.G. the studio). Additional locations where wireless mic operation may be needed can be registered. The registration is for a maximum of one year. It is only necessary to register at one TV White Space Database system*, *they will send the information to all the others. DD*

#### **Certification exam dates and deadlines**

Looking ahead in 2013 there are [four opportunities](http://r20.rs6.net/tn.jsp?e=001tQQj_rehJddVLD9xyqlTvbbwX8rfRtAd-55sn0EWsHE49cYj9ngvA5Lp1MgpJHHHEZ187ZxDXtJRc5W6jYW9ZdVZXhhSO79qRk05uQeCF9wiioDrGdMII05f68GUJFaAeD-807cR8L8O7yk0MrtlyA==) to take a [certification exam](http://r20.rs6.net/tn.jsp?e=001tQQj_rehJdcYTFwVMXVWY-MsRfVCVexmMQwr97Q1HsYWMMMs1UyjRbFke7ncLRQkPav8ATYkGVVe0knQ1NUz6c9qQKcnooAvRXZxxEUUzzMjMwikcP6Gjn3POUma3dJ-PA-A61ayzho=) in your area with the local chapter.

Exams will also be given on Tuesday, April 9th in Las Vegas, Nev. during the NAB Convention.

If you would like to take an exam in 2013 but are not able to make it during these sessions, please contact [Megan Clappe](mailto:mclappe@sbe.org) to ask about special proctoring.

#### Below is the 2013 certification exam schedule

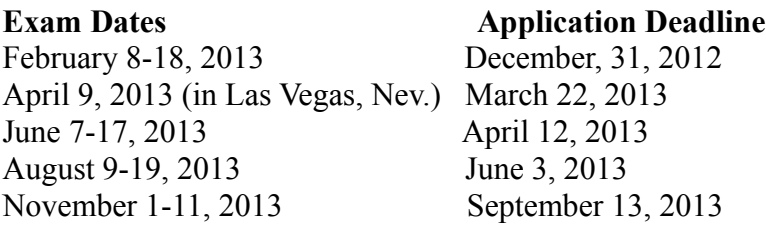

If you have any questions regarding **SBE certifications**, please contact the Certification Director, Megan [Clappe.](mailto:mclappe@sbe.org) (sbe.org)

**FCC REPORTS ON MICROWAVE COORDINATION** On November 20th, the FCC issued a report to Congress on the rejection rates of applications for microwave link licenses in the 11, 18 and 23 GHz bands. From the language in the report, Congress seemed to be concerned about applications being rejected due to spectrum congestion and interference. In the report, the FCC describes the licensing and coordination process for microwave licenses and the effect of spectrum congestion on those processes. The Commission noted that most applications that were rejected were due to other factors other than possible interference between microwave links. They said that because of the requirement for coordination by either the applicant or by firms doing coordination studies, conflicts were taken care of before the application was filed. Those who commented said that spectrum was always found during the coordination process, even though there was a need to sometimes switch to another band of spectrum to find a clear path.

The report gives a good overview of the microwave bands and of the coordination process. See [http://transition.fcc.gov/Daily\\_Releases/Daily\\_Business/2012/db1120/DA-12-1880A1.pdf](http://transition.fcc.gov/Daily_Releases/Daily_Business/2012/db1120/DA-12-1880A1.pdf) (by Tom Smith SBE24.org)

**From the FCCs web site: Loud Commercials and the CALM Act** . Effective December 13, 2012, the FCC's rules require television commercial advertisements to have the same average volume as the programs that they accompany. The FCC established these rules to comply with the directive of Congress contained in the Commercial Advertisement Loudness Mitigation (CALM) Act [\(www.gpo.gov/fdsys/pkg/PLAW-111publ311/pdf/PLAW-111publ311.pdf\)](http://www.gpo.gov/fdsys/pkg/PLAW-111publ311/pdf/PLAW-111publ311.pdf).

#### **What the New FCC Rules Do**

The FCC's new rules require TV stations, cable operators, satellite TV operators and other pay TV providers to limit a commercial's average volume to that of the programming that it accompanies. A commercial may have louder and quieter moments, but, overall, it should be no louder than the surrounding programming. This may mean, however, that some commercials will comply with the new rules, but still sound "too loud" to some viewers.

#### **If You Have a Complaint**

The Commission will rely on consumer complaints to monitor industry compliance with these new rules. You may file a complaint with the FCC and report commercials that seem louder than the programming that they accompany. The information in your complaint will help the Commission identify possible problem areas and will assist it in its enforcement of these rules. Specifically, the Commission will use the detailed information provided by consumers in their complaints to identify patterns or trends of noncompliance for a particular station, pay TV provider or commercial and investigate and take action, as appropriate.

We recommend that you file your complaint electronically, using the Commission's online complaint form found at **www.fcc.gov/complaints**. To access the form, click on the Complaint Type button "Broadcast (TV and Radio), Cable, and Satellite Issues," and then click on the Category button "Loud Commercials." This will direct you to file the "Form 2000G – Loud Commercial Complaint." Click on "Complete the form" to submit your complaint online. The Form 2000G has been created to specifically accommodate complaints about loud television commercials. To enable the Commission to evaluate your complaint, you should complete the form fully and accurately.

In order for the FCC to evaluate your complaint, we need the following information:

 $\Box$  State if you watched the commercial on pay TV (such as on cable or satellite) or if you watched it on a broadcast television station using an antenna;

 $\Box$  The name of the advertiser or product promoted in the commercial;

 $\Box$  The date you saw the commercial;

 $\Box$  The time you saw the commercial;

 $\Box$  The name of the TV program during which you saw the commercial;

 Which TV station (by call sign and/or channel number and the station's community) or pay TV provider (with its system location) transmitted the commercial; and

 $\Box$  If you watched the commercial on pay TV, the channel number on which you saw it and the cable programmer or network, such as CNN or HBO. (fcc.gov)

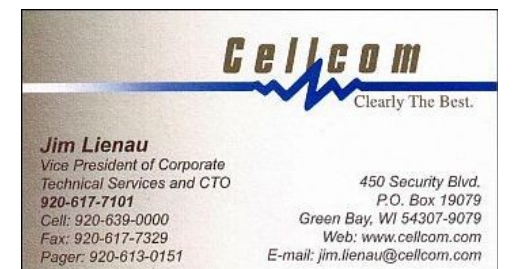

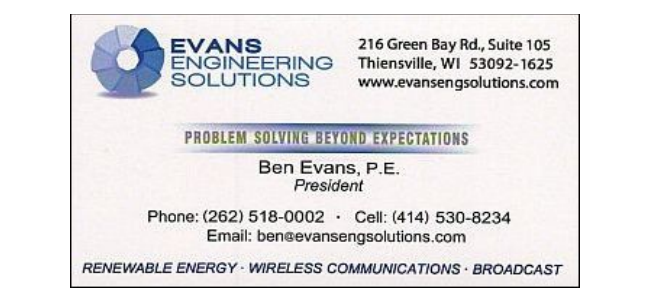

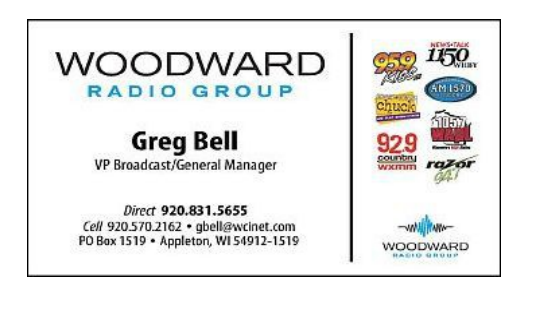

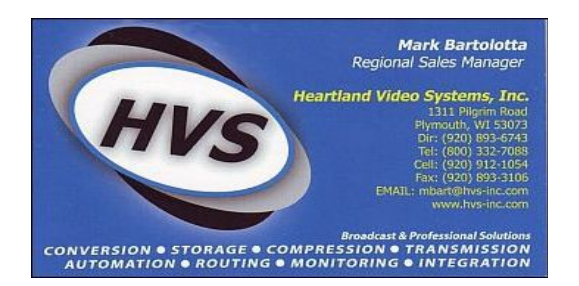

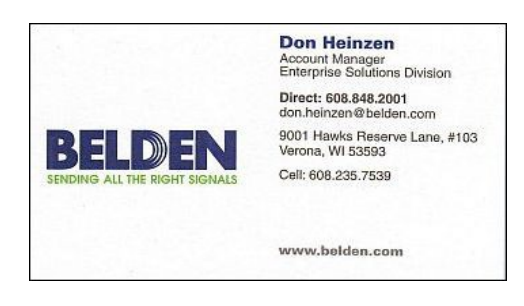

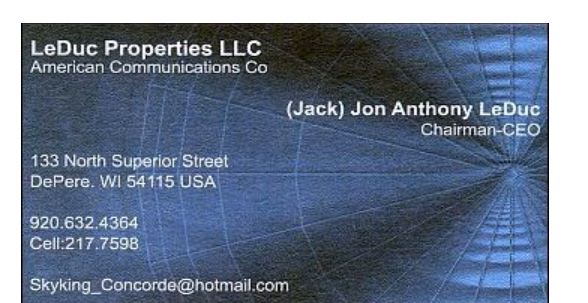

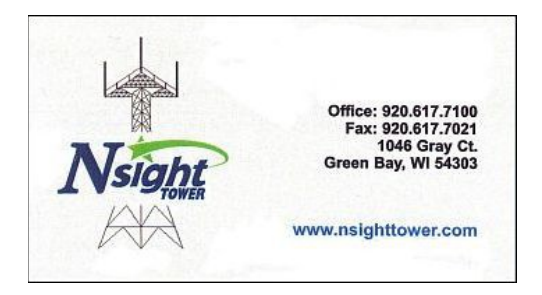

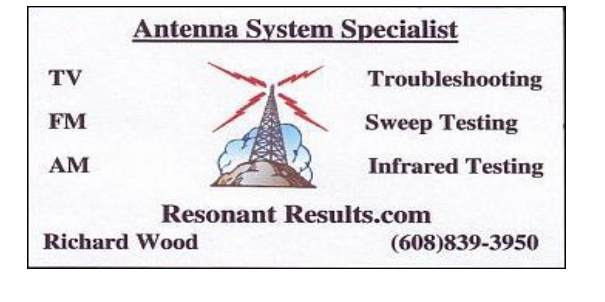

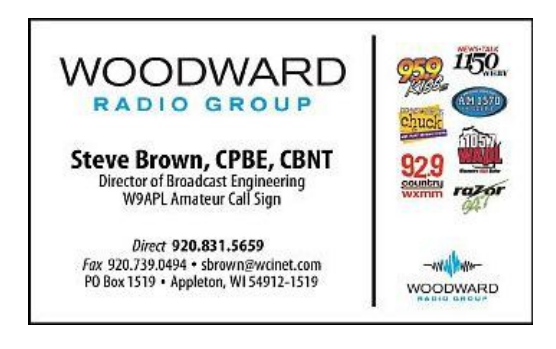

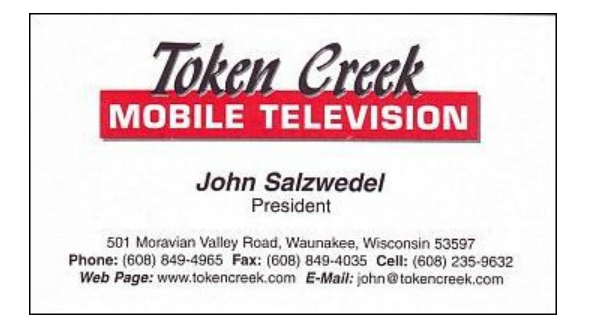